## Understanding the user interface

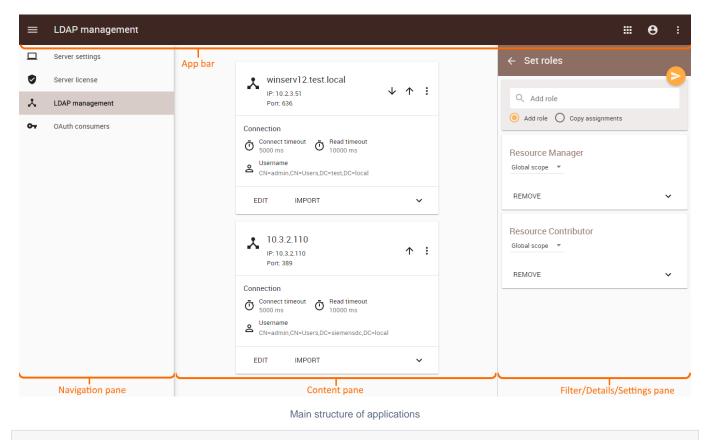

What's next?

Using the app bar